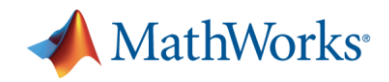

# **Robeco разработал количественный выбор ценных бумаг и модель оптимизации портфеля**

*«В отличие от компаний, которые полагаются на готовые решения количественного анализа, мы видим, что наш процесс анализа улучшается все время. У нас есть гибкость, поскольку мы постоянно совершенствуем наши алгоритмы и модели в MATLAB, и это является большим преимуществом». -* Willem Jellema, Robeco

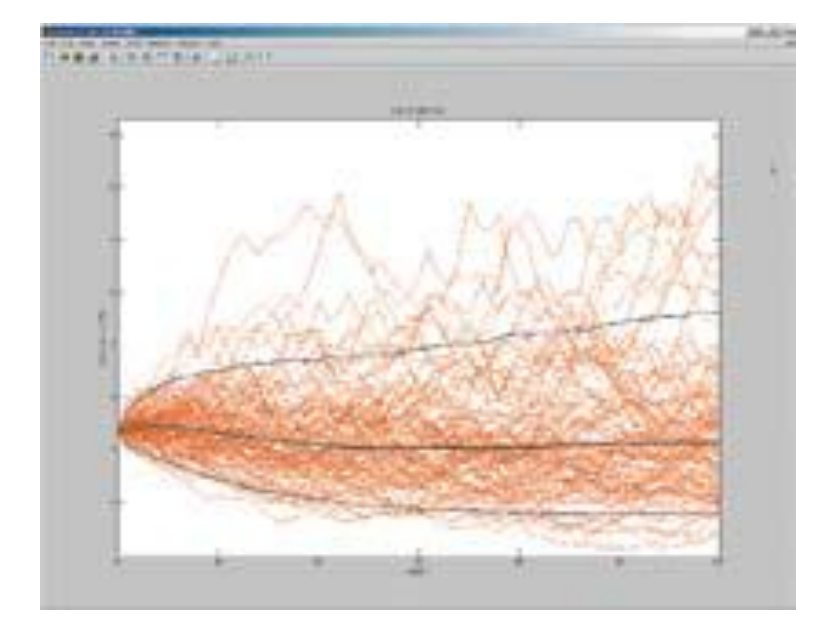

*Моделирование процентной ставки для анализа риска депозитного продукта*

**Robeco** – дочерняя компания международной финансовой корпорации Rabobank, является одной из ведущих фирм по управлению активами в Европе. Под ее управлением находится более 135 млрд. евро. Операции компании основаны на фундаментальном анализе и численных исследованиях, разрабатываемых подразделением Quantitative Strategies. Это подразделение отвечает за количественный анализ инвестиционного процесса Robeco, и также решает стратегические и тактические вопросы инвестирования, такие как, управление портфелем, моделирование стратегий, бэк-тестирование и управление активами и пассивами.

Исследователи Robeco используют MATLAB ® для разработки, распространения, а также создания инструмента оптимизации портфеля на основе сложных количественных моделей для

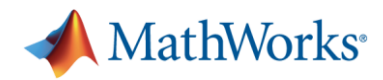

выбора акций, корпоративных облигаций, распределения активов и управления рисками. В настоящее время в управлении подразделения Quantitative Strategies находится 12 млрд евро.

*"Наши сложные расчеты зависят от множества итераций и большого объема данных. Эти расчеты мы не можем сделать с электронной таблицей"*, говорит Виллем Jellema, аналитик Robeco. *"С MATLAB, у нас есть вычислительная платформа для легкого выполненияия эти расчетов, разработки моделей, тестирование стратегий и развертывания инструментов численного анализа для наших портфельных менеджеров и риск-менеджеров."*

## **Сложности**

Для Robeco необходима надежная вычислительная платформа для разработки численных моделей и алгоритмов. Масштабы и сложности количественных моделей Robeco были за пределами возможностей электронных таблиц, а коммерческие альтернативы были не гибкими. *«Таблицы не очень хорошо подходят для итераций»*, отмечает Jellema. *«Более того, стандартные продукты поставщиков содержат черные ящики, а это означает, что они не всегда могут быть изменены».*

Кроме того, исследовательской группе необходимо распространять приложения на основе моделей содержащих десятки портфелей в компании. В прошлом, разработчики программного обеспечения перекодировали алгоритмы, предоставляемые исследовательской группой в приложения Visual Basic. Когда вычисления стали более сложными, этот процесс стал более трудоемким и подвержен ошибкам. В результате - замедление темпов обновления и, кроме того, поддержка превратилось в трудоемкую задачу.

## **Решение**

Исследователи Robeco использовали MATLAB для разработки алгоритмов и моделей для выбора акций, кредита, ценообразования бумаг, обеспеченных долговыми обязательствами и оптимизации портфеля. Чтобы упростить развертывание, группа использовала MATLAB Builder ™ NE для Microsoft ®.NET framework чтобы перевести моделей в вычислительные компоненты, которые интегрируются в приложения программного обеспечения в Visual Basic.

Исследовательская группа начала с имплементации выбора модели ценных бумаг в MATLAB. Эта модель отслеживала фонды и служила исполняющим фактором для численного анализа долгосрочных финансовых инструментов, а также рыночно-нейтральных портфелей.

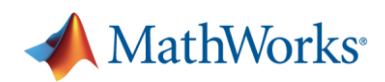

Используя эту среду, исследователи провели много бэк-тестов для нахождения лучшей модели, не только с точки зрения производительности, но и с точки зрения надежности. Надежность проверялась путем проведения различных анализов чувствительности, которые могут быть легко добавлены в бэк-тестовой среде в MATLAB. После того как они разработали эффективную модель выбора акций, команда использовала Optimization Toolbox ™ для разработки алгоритмов построения и повторного балансирования оптимального портфеля, основанных на соответствующем уровне риска.

Команда использовала MATLAB и Optimization Toolbox для создания портфелей на основе исторического портфельного моделирования, которое максимизирует производительность инвестиций заданными ограничениями, такими как пороги покупки/продажи, минимальные веса портфеля, бета ограничения и ограничения на страны или регионы.

Чтобы избежать потерь времени и трат на перевод алгоритмов в код Visual Basic, количественные аналитики Robeco использовала MATLAB Builder NE для создания библиотеки DLL. Эти библиотеки передавались разработчикам программного обеспечения. Разработчики программного обеспечения затем создавали приложения Visual Basic, которые обращаются к DLL-библиотекам для вычисления рейтинга акций и проведения процедуры оптимизации портфеля.

Применяя тот же подход, исследователи Robeco разработали и внедрили модели MATLAB для выбора корпоративных облигаций, перерасчета валют, ценообразование бумаг, обеспеченных долговыми обязательствами, и распределения ценных бумаг по странам.

Robeco также использует MATLAB для расчета распределения вероятностей для прямых инвестиций фонда фондов и запуска моделирования Монте-Карло для определения нормативного и экономический капитала и поведения клиентских сберегательных счетов.

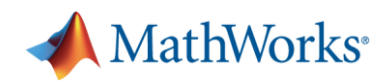

### **Результат**

#### **Приложения обновляются быстрее**:

«С MATLAB Builder NE мы быстрее обновляем наши приложения в отличии от перекодирования в Visual Basic», говорит Jellema. «Разделяя вычислительное ядро от разработки GUI, мы вносим изменения сразу. Весь процесс гораздо проще, быстрее, и гораздо менее подвержен ошибкам».

#### **Решения, содержащие черный ящик устранены**:

«Многие из наших конкурентов используют готовые решения. Они часто не имеют ни малейшего представления, как они работают в деталях, и в большинстве случаев они не могут изменить их. Обращение к поставщику на внесение изменений может занять годы и при этом, необходимо сделать множество пользовательских запросов», отмечает Jellema. «Мы построили наше собственное решение в MATLAB, которое можно моментально изменить, протестировать и развернуть алгоритмы в приложения, когда мы видим возможность для улучшения».

#### **Масштабируемость и гибкость увеличилась:**

«Таблицы работают для небольших наборов данных и простых интуитивных расчетов, но для наших потребностей они не работоспособны», объясняет Jellema. «MATLAB легко обрабатывает сложные вычисления и большие наборов данных, и позволяет нам другими исследователями для новых целей».